# ES3 Lecture 9

Android development

# **Android**

- Google's mobile OS
	- Runs on many hardware platforms from many manufacturers
	- Even an Android microwave!
- Largely open source
	- **Based on a Linux kernel with custom drivers**
	- $\Box$  Note this means that vendors often customize Android to their own ends...
- Development is in Java
	- Applications run in the Dalvik Virtual Machine, which runs on top of the core OS
	- All user applications run in the VM
		- Although you can implement library code natively and call it from the VM ۰
		- Uses Java Native Interface
- Much more open than iPhone
	- □ background processes, can access SMS, make phone calls, scan Bluetooth and so on

#### **Java**

- One major advantage of Android is that Java is already well-known
	- $\,$  Android extends the API with a android.\* class hierarchy
- Unfortunately, the Java implementation is not (completely) compatible with standard Java
	- $\,$  Language is basically the same, but the class library is not.
	- Standard Java API is partly there, but not all of it -- and there's no guarantee it will work as you expect
- Standard Java development tools can be used
	- $\blacksquare$  Eclipse is by far the most common tool, and there are specific Android development plugins to make development easy

#### **Development**

- There is a good emulator available which can support many device variations
	- The emulator and real devices support remote console access, so that debugging, deployment and configuration can be greatly simplified
- Standard IDE and debugging tools are provided by Eclipse, using the ADT plugins for Android extensions
- Signing is required for all apps, but is lightweight
	- Developers can self-sign for any of their own devices (this is automatic when debugging)
	- For release, self-signing is still possible (no authority is required)
		- Release certificates must identify the creating organiziation

# **Types**

- Android has several types of components
	- $\,$  Unlike the iPhone, which just has apps
- These are:
	- □ Activity
		- an application, or rather "part" of an application in a *task*
		- **e.g. a map view**
	- Service
		- a background process that doesn't have continuous user interaction
		- **e.g. a network SSID scanner**
	- BroadcastReceiver
		- a handler for incoming events (such as phone calls, SMS, battery warning)
		- **e.g. an SMS autoresponder**
	- ContentProvider
		- a service which provides data to multiple other applications
		- **e.g. offers an API to an SQLite database**

# **Applications, Tasks and Stacks**

- •Android can run multiple applications simultaneousl y
- • From the point of the view of the user, each application is a **task**
	- <sup>A</sup>**task** consists of a **stack** of **Activity** elements
	- ▫**Activities** are not one to one mappings to applications!

#### •**Applications can share components!**

▫ For example, you can invoke an **Activity** from another application or library, and it will appear as part of the current application

A task

- You can then return to the previous **Activity** when finished
- Activities can be pushed and popped from the task stack
- **This is an extremely flexible setup!**

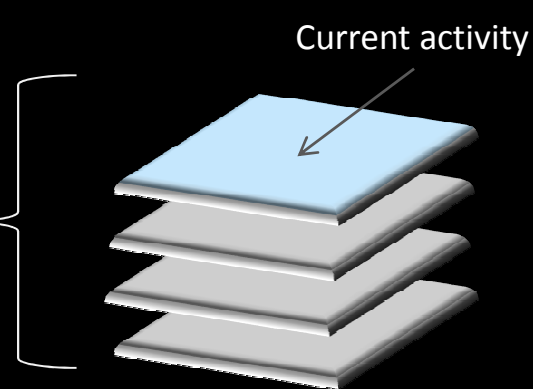

•Can confgiure whether apps uses stacks or single activities

# **Activities**

- An **Activity** is an application component with a user interface
	- Usually a full screen UI
- **Activities** have a window, which contains **Views** (and **ViewGroups**)
	- <sup>A</sup>**View** is just a UI component, like a button, slider, canvas and so on
	- **Views** respond to events and call handlers in your code
- Activities can start other activities, which will replacethem at the top of the task's **stack**
- On the iPhone, you effectively have one **Activity** all the time

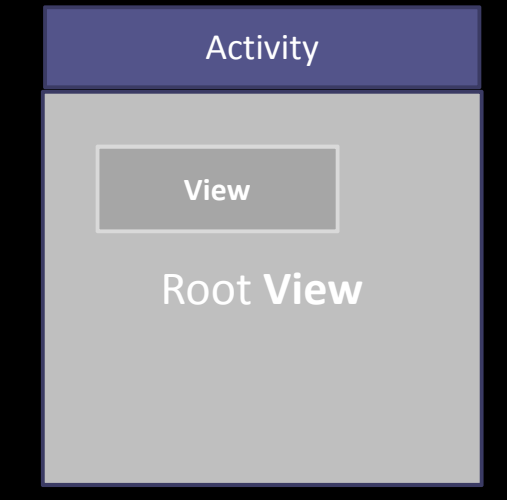

# **Services**

- <sup>A</sup>**Service** just runs in the background
	- □ Applications (tasks) can start and stop services, and bind to them to communicate
	- Services can't have user interfaces (though they can start a new Activity)

#### • **Services** persist beyond tasks

- For example, you could start downloading something in the background in a **Service** subclass and then close the application
	- The download will continue in the background Service
- Obviously this brings risks...
	- $\,$  can easily clog up the system with hidden services
	- ▫performance and security issues become important

# **Intents**

- **Intent**s are a vital part of the Android API
- An **Intent** is a notification message handled by the OS
	- Intents start Activities, Services and BroadcastReceiver
- User interfaces are launched, for example, by sending an **Intent** to the **Context** (a global context object) to start the **Activity**
	- Context.startActivity() launches an activity
	- Context.startService() launches a service
- Has at least an **action** (specifying what to do) and usually **data (**specified as a URI, specifying data to act on)
	- Can also specify type of data, type of action and arbitrary user data

# **BroadcastReceiver**

- • **BroadcastReceiver** is a bit like a Service
	- □ No UI
	- But doesn't run continually in the background
- • You register events for a **BroadcastReceiver** to respond to
	- When those occur, the OS automatically triggers the appropriate methods of the **BroadcastReceiver** instance registered
	- When events occur, they an **Intent** is passed, which specifies something about the type of action, and any data which may be associated
		- For example, an SMS comes in, and the **Intent** will have the SMS phone number and text in it

# **ContentProvider**

- <sup>A</sup>**ContentProvider** is another kind of background object
- Instead of responding to events, it responds to requests for data
	- e.g. for queries
- **ContentProviders**register themselves with the runtime
	- When other applications ask for data which the **ContentProvider** can provide, the registered method is called and the data returned
	- □ Data is always returned as a table with rows of named records (as in a simple database)
	- <sup>A</sup> **ContentResolver** deals with matching requests to providers who can actually return the data
- Note: data from **ContentProvider** can (optionally) be modified!
- Data is requested using URI's
	- Uniform Resource Identifier of the form *content://com.myapplication.whatever/dataname*

#### **Android Structure**

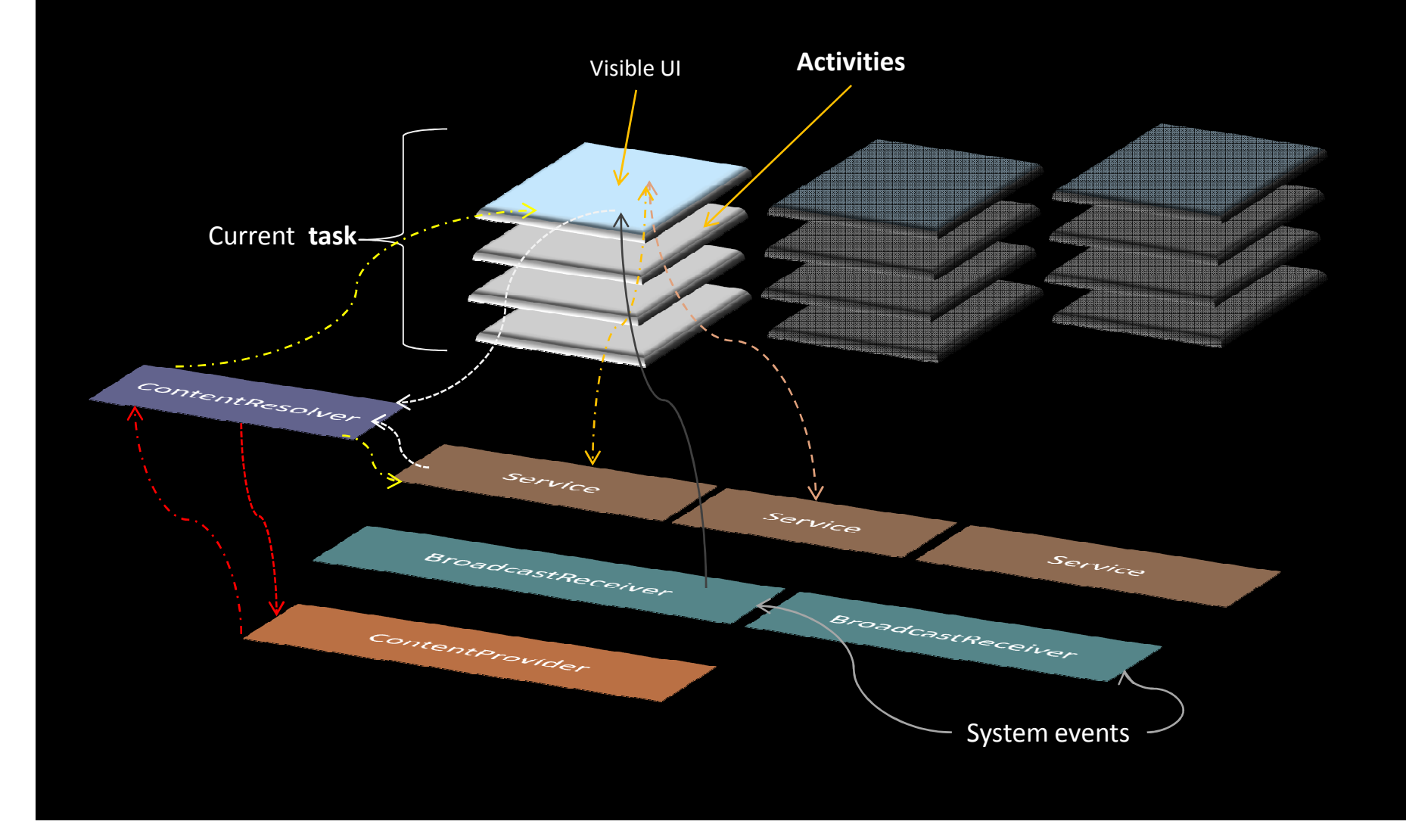

# **Context**

- The **Context** class provides global access to the applications environment
- Only class methods are used
	- e.g. **Context.getResources**() returns all available resources in the application
- The context is used to do things like register handlers for broadcast messages, look up resources, access string tables, access the applications home directory and so on
- Activities are launched with **Context.startActivity,** services with **Context.startService**
- Messages can be sent to all **BroadcastReceivers** with **sendBroadcast**

# **XML**

- Android uses XML extensively for configuration
	- Lots of coding involves writing XML to describe structures rather than coding them in Java
- User interfaces are normally entirely defined in XML
	- No standard UI designer like InterfaceBuilder, although there are some 3rd party tools (of variable quality)
	- The ADT tool in Eclipse does provide a *preview* however
- The application manifest, which describes the basic properties of the application is an XML file

# **The manifest file**

- All Android applications have a *manifest*
	- Similar to an **info.plist** on the iPhone platform
- XML specification which sets important attributes about the application
	- ▫Lists all **Activities**, **BroadcastReceivers**, **Services** and **ContentProviders**
	- Also lists the **Intents** that they can handle
- Application entry point is set here as an **IntentFilter**
	- A filter with **MAIN** action and a **LAUNCHER** category will receive the Intent that launches the app
		- app launching is communicate with an **Intent** like everything else in Android
- Also sets permissions the application requires (e.g. reading personal data)
- •Other items like the icon for the application are also set here

# **Using Intents**

- **Intents** represent messages and have several components
	- ▫**Component** (optional): type of receiving object (e.g. com.myapplication.BaseActivity)
	- **Action**: a constant specifying the action this Intent represents
	- **Data:** a URI pointing to the data and its MIME type
	- **Category:** a set of category descriptions of the *receiver* object (e.g. whether it is an initial activity or whether it is visible on the home screen)
	- ▫**Extras:** any additional user data, as a dictionary
- Intents can either be set to a specific class object (the **component**), or Android can resolve the appropriate class
	- An **IntentFilter** is used to represent the **Intents** that an activity/service/broadcastreceiver can handle
	- **IntentFilters** are registered with the runtime (usually by declaring them in the manifest)
	- Android routes appropriate **Intents** to matching **IntentFilters**

# **Intent Filters**

- An **IntentFilter** represents up to three possible tests
	- **Action** test: does the receiver respond to these actions?
	- **Category** test: does the receiver respond to these categories?
	- **Data** test: does the receiver take data with URI's matching a pattern or with given MIME type(s)?
- This is an example filter which shows how the "main" activity in an application is specified

```
<activity ...>
<intent-filter>
<action android:name="android.intent.action.MAIN"/>
 <category android:name="android.intent.category.LAUNCHER"/>
```

```
</intent-filter></activity>
```
- When the application launches, the **MAIN** action **Intent** is sent
- Android resolves this to this activity and starts the application

#### **Resources**

- Applications virtually always have resources
	- Images, text, XML layout files, sound files, databases
	- Android has a **res**/ directory which includes all resource files
- Resources can include
	- XML "Values" files
		- This can specify simple values, like numbers, strings
	- Drawable graphics
		- like jpg or png images
	- Arbitrary XML files
	- Arbitrary binary files
	- Animation data
	- XML layout files
		- for specifying UI layouts
- These can be accessed from your code easily
	- **Android compiles the resources and automatically creates a object to access resources**
	- This is the globally available **<sup>R</sup>** instance

# **The R class**

- When Android compiles the resources it generates the **<sup>R</sup>** class with standard properties for accessing references to data
	- ▫If you define a string resource, you can access with R.string.*name*

... in the XML file somewhere in **res**/ ... <string name="description"> A test application </string>

... in the code ...

doSomethingWith(R.string.description);

- The same is true for other types (e.g. a layout is found in R.layout.*name*)
- Bitmap images are automatically compiled to Drawable objects
	- e.g. background.png becomes R.drawable.backgroundDrawable background = Context.getResources().getDrawable(R.drawable.background);

# **Programmatic User Interface**

- There are two ways of creating user interface components in Android
	- ▫ Programmatic user interfaces: generate components by instantiating objects in code
	- XML user interfaces: a UI layout is specified in XML in the resources. References to layout components can be obtained via the **R** class.
- Most user interface creation will use XML (this is strongly encouraged)
	- ▫Sometimes generating code interfaces is essential though
- • Procedure:
	- □ instantiate component objects
	- instantiate a layout and add the components
	- use setContentView to set the root layout

```
TextView text = newTextView(this);
text.setText("Hello, World!");setContentView(text);
```
#### **View and ViewGroup**

- All UI components are subclasses of **View**
- Those that can contain other objects are subclasses of **ViewGroup**
	- **Layouts** are **ViewGroups**
	- Layouts are containers which specify how components will be spatially arranged
	- Examples:
		- **LinearLayout** (vertical/horizontal list of components)
		- **TableLayout** (2D table layout)
		- **RelativeLayout (components laid out by relative edges/centers)**
		- **AbsoluteLayout** (exact pixel positions specified)

# **XML User interfaces**

- Normally, UI will be specified in an XML file in the resources (res/layout/)
	- XML file usually has a **Layout,** with a set of other components inside
		- e.g. **LinearLayout** with **TextViews**
		- Layouts obviously can include other layouts as well...
	- each component can have its properties set (e.g. size, text, color...)
		- Also an ID which is used to get a reference to an object in the code
		- e.g. so that it can be actually added to the screen!
	- Main UI is usually specified in res/layout/main.xml
- Once a layout has been defined, an object can linked with **findViewById**
	- Takes the ID you specified in the XML file and returns the object so that it can be manipulated
	- ▫ ID's are always part of the R class, of the form R.id.xxx
		- e.g.R.id.launch\_button

```
// this loads the layout specified in res/layout/main.xml
public void onCreate(Bundle savedInstanceState) 
{ super.onCreate(savedInstanceState);setContentView(R.layout.main);}
```
# **Event Handling**

- Event handling is very simple in Android
- Two basic methods:
	- Subclass a UI component and override event methods (**onTouchEvent**() for example)
		- Not recommended for most applications!
	- Use *event listeners*
		- create an event listener class, and attach it to an object
		- listener classes could also be the current Activity (must conform to the appropriate interface for the listener)

```
// Activity definition
// must include the interface for the listener type!
public class LaunchNotifyActivity extends Activity implements OnClickListener {
```
...

```
// in onCreate()
// look up the button in the XML file
Button triggerRelease = (Button) findViewById(R.id.trigger);
```

```
// make the current object the click listener
triggerRelase.setOnClickListener(this);
```
# **Summary**

- Android applications are highly modular
	- basic components include Activities (with a UI), Services (background), ContentProviders (return information) and BroadcastReceivers (receive system events)
- <sup>A</sup>**task** is an application from the user point of view
	- $\lnot$  can have multiple Activities, all from different applications
	- applications can share UI components
	- can share data access and communicate via broadcast events
- Much of Android involves describing structures in XML rather than implementing them directly
	- □ e.g. user interface design